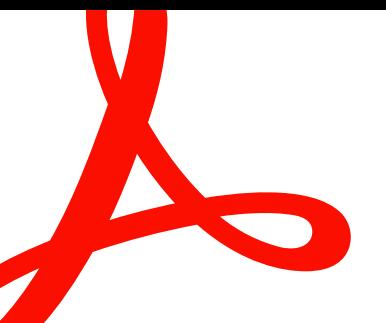

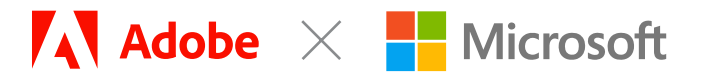

## **SOLUTION BRIEF**

# **Adobe Acrobat for Microsoft Teams**

Share, preview, and collaborate on PDF documents directly in Microsoft Teams.

While a lot has changed in recent years, documents still span every function and process in business. They generate revenue and hold precious data. PDFs in particular remain paramount—they're the number-one business file format, with 320 billion files opened in Adobe products last year.

Adobe Acrobat has been built and continually improved with this reality in mind. Since today's teams want to spend less time toggling between apps and more time focused on completing high-value work, Acrobat is built right into Microsoft Teams.

# **Efficiently collaborate in Teams with Adobe Acrobat.**

Millions of organizations rely on Adobe Acrobat to create and [edit PDFs](https://www.adobe.com/acrobat/online/pdf-editor.html), convert them to Microsoft 365 formats, and more. When you integrate Acrobat with Microsoft Teams, multiple Acrobat users can comment and annotate in PDF documents stored in SharePoint or OneDrive—seamlessly directly in Teams. These enhanced collaboration capabilities streamline a wide range of document workflows. Reviews are more accessible and more reviewers can comment in real time on PDFs from within Teams. Plus, incorporating feedback is easier and more efficient. Comments can be recorded in a single PDF stored in SharePoint or OneDrive so there is a "single source of the truth." Transient documents, when created, are [securely stored](https://www.adobe.com/content/dam/cc/en/trust-center/ungated/whitepapers/doc-cloud/acrobat-dc-security-overview-ue.pdf) in Adobe Document Cloud servers, and final document versions are stored in SharePoint or OneDrive.

## **Set Acrobat as the default PDF reader in Teams.**

Ask your Teams admin to [enable Acrobat](https://learn.microsoft.com/en-us/microsoftteams/adobe-acrobat-pdf-viewer-teams) so you can access free features such as adding comments, including sticky notes, highlights, and drawings. Additionally, by signing in to your Acrobat Standard or Acrobat Pro account, you can now combine, protect, export, organize, and protect PDFs in Teams.

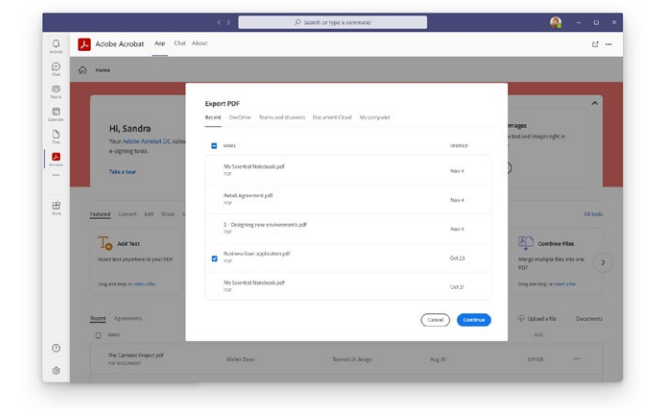

Three reasons to choose Adobe Acrobat in Microsoft Teams.

#### **1. Make document collaboration a team sport.**

Expand your current Microsoft investments to allow your teams to collaborate on documents with others using Microsoft Teams chat and channels. Collect feedback in a single PDF and finish tasks faster.

- **•** When you integrate Acrobat and Microsoft Teams, multiple Acrobat users can simultaneously view, comment, and annotate in high-fidelity PDFs.
- **•** Collect channel members' feedback in one shared PDF directly in Teams instead of gathering and reconciling feedback in multiple attachments. Get notified in Teams when others comment on your documents.

### **2. Work on PDF tasks anywhere, anytime, on any device that has Teams installed.**

Because no one likes switching apps, Acrobat for Microsoft Teams enables your employees to edit, organize, combine, and [secure PDFs](https://www.adobe.com/acrobat/online/password-protect-pdf.html) directly in the app.

- **•** View, search, and take notes on files using drawing tools, sticky notes, and highlights within PDFs in any browser with the web-based PDF viewer from Adobe.
- **•** Export PDFs into editable [Microsoft Word](https://www.adobe.com/acrobat/online/pdf-to-word.html), Excel, PowerPoint, or RTF files while preserving fonts, formatting, and layouts.
- **•** Complete high-value PDF actions conveniently in Teams. Make changes to PDFs like converting, editing, annotating, or securing directly within Teams.\*

*\*Users must have an active account with Adobe.*

#### **3. Provide trust, security, and compliance.**

As a trusted leader in digital documents, Adobe delivers 100% digital experiences in the cloud, from a flexible, global SaaS platform that helps customers reduce [security risk](https://www.adobe.com/trust/document-cloud-security.html) and meet their [compliance requirements](https://www.adobe.com/trust/compliance/compliance-list.html).

- **•** Files are stored in Teams for easy access and security. Help ensure additional security with the option to set up password-protected PDF files.
- **•** Accessibility is built-in. All PDFs created with Acrobat in Teams are tagged.
- **•** This technology is integrated with Azure Active Directory identity and supports single sign-on.

## **Adobe can help.**

Businesses run on documents, and today's teams expect to work on them from anywhere, using trusted, well-integrated software. Created by the inventor of PDF, Adobe Acrobat is the all-in-one PDF solution made for today's hybrid organizations. By integrating seamlessly with Microsoft Teams, Adobe Acrobat enables teams across your organization to work efficiently, securely, and productively.

[Learn how](https://learn.microsoft.com/en-us/microsoftteams/adobe-acrobat-pdf-viewer-teams) admins can enable Acrobat as the default PDF viewer in Microsoft Teams. Ready to try it? [Install Adobe Acrobat for Microsoft](https://helpx.adobe.com/document-cloud/help/microsoft-teams.html)  [Teams.](https://helpx.adobe.com/document-cloud/help/microsoft-teams.html)